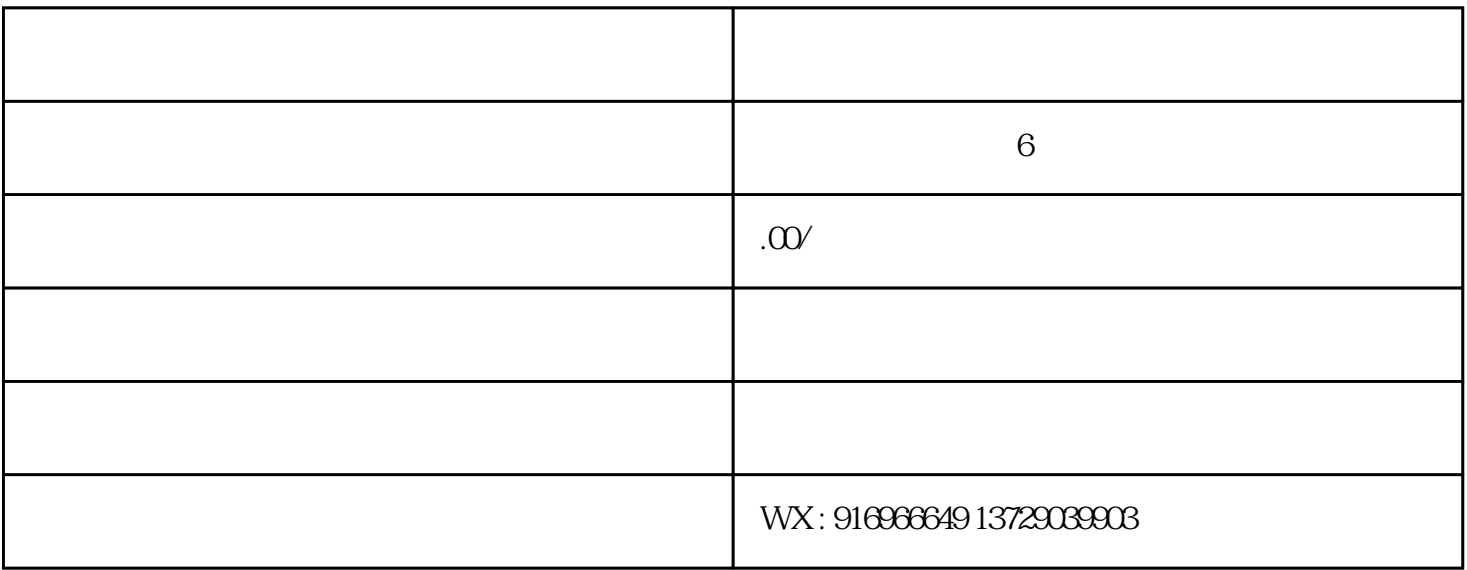

, and the contract of the contract of the contract of the contract of the contract of the contract of the contract of the contract of the contract of the contract of the contract of the contract of the contract of the con

 $\Box$ 

刷app开发,动漫卡片印刷系统多少钱,动漫卡片印刷价格,动漫卡片印刷app功能,动漫卡片印刷平台介绍

onnxruntime InferenceSession run

具体到我们这里的动漫效果,实现细节如下:其中, preprocess函数确保输入图像的宽高是8的整数倍。这

 $2$ 

 $O$ pencv $\overline{O}$ 

VideoWriter WRITE